## *DAFTARISI*

Halaman

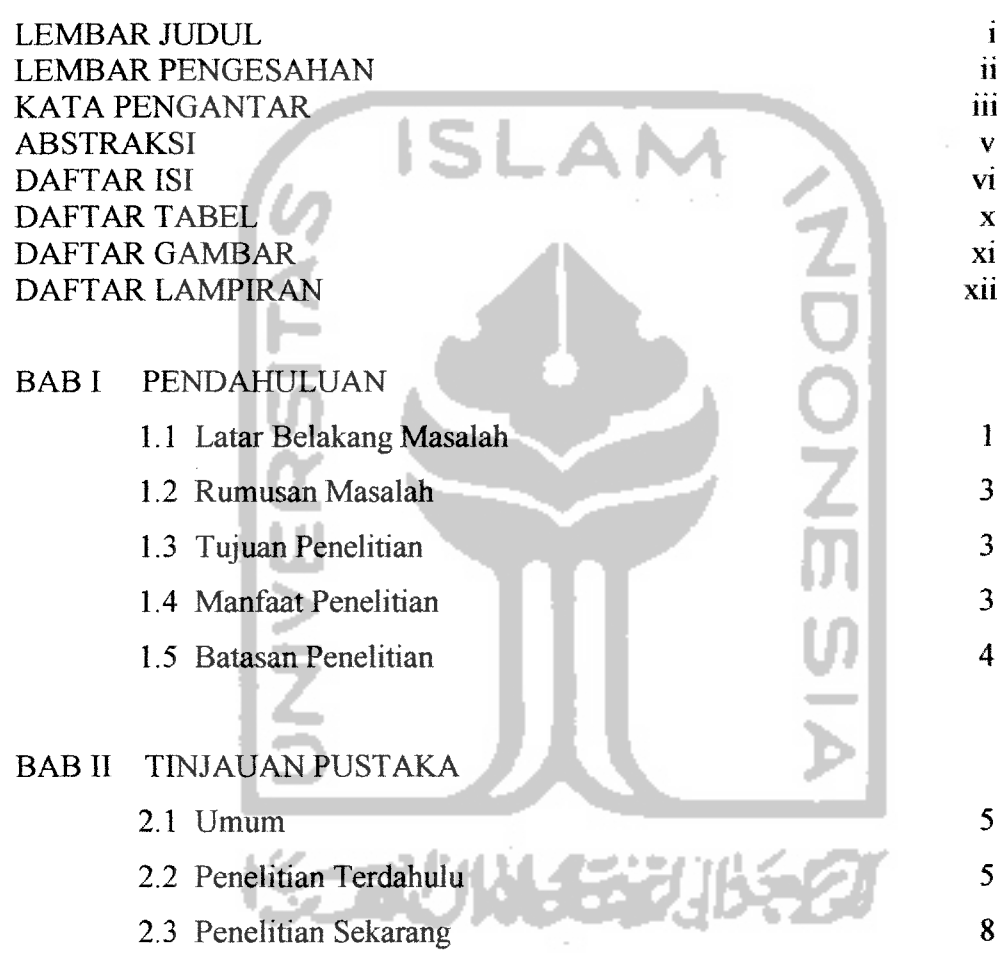

## BAB III LANDASAN TEORI

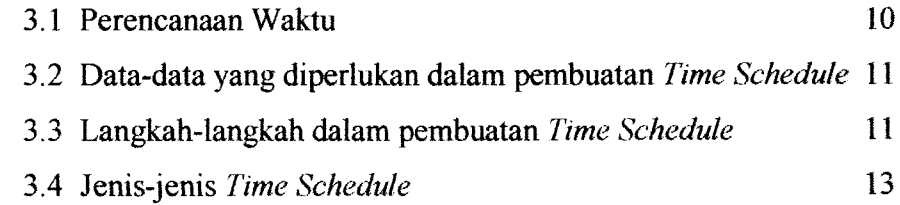

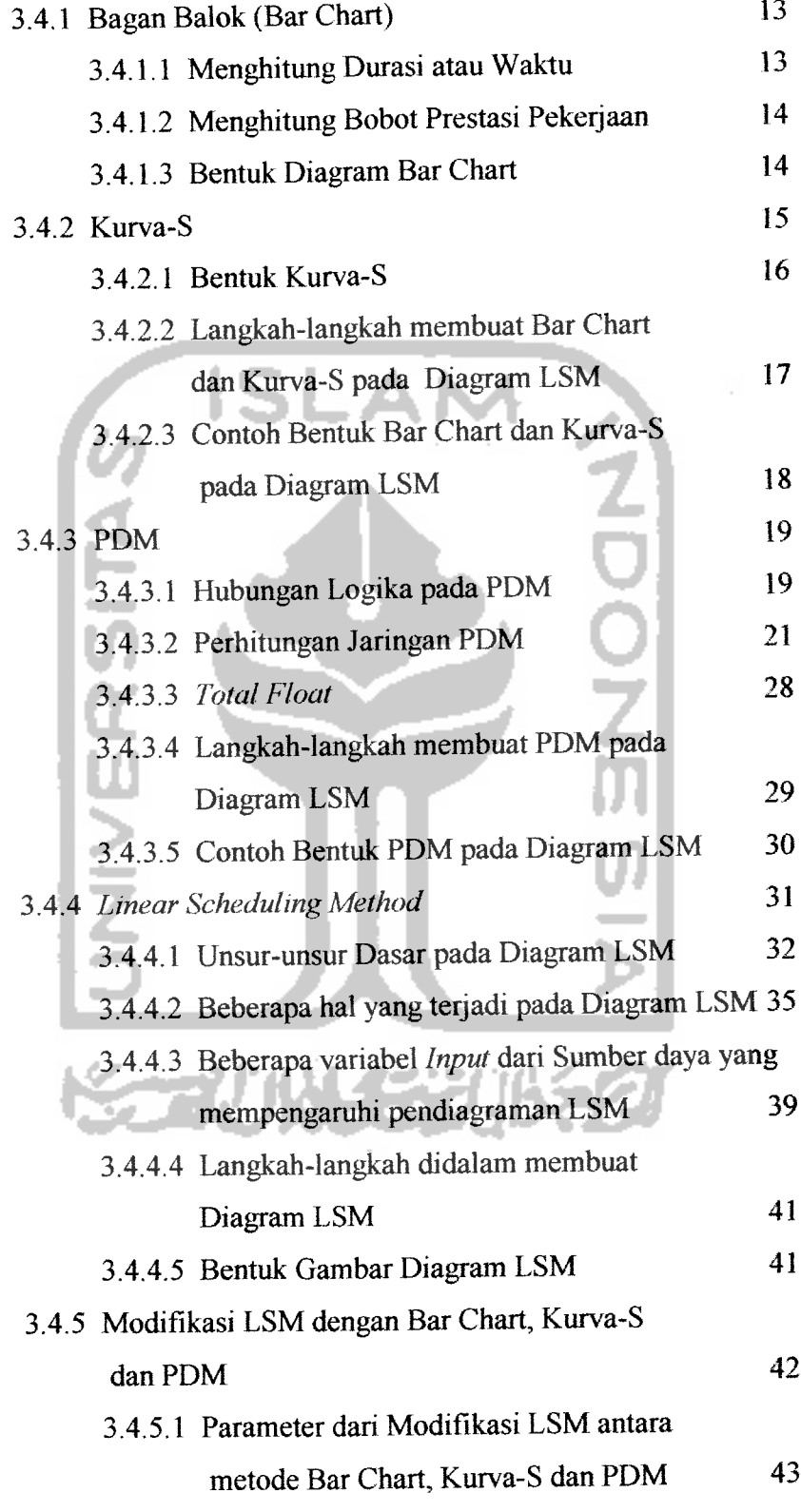

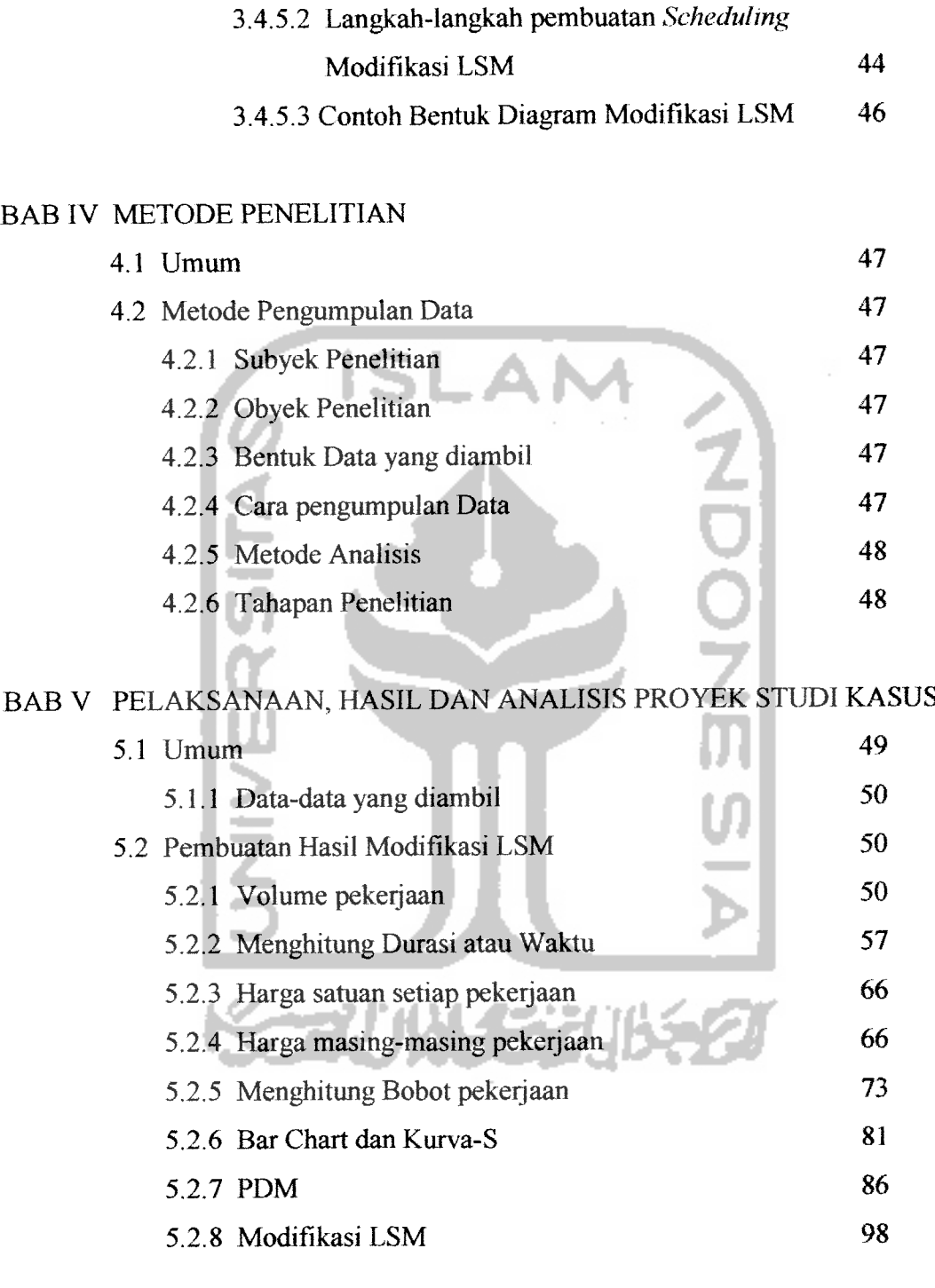

# BAB VI PEMBAHASAN

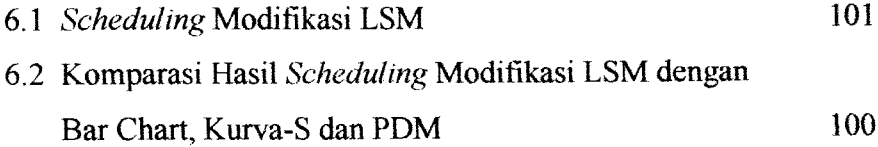

#### BAB VII KESIMPULAN DAN SARAN

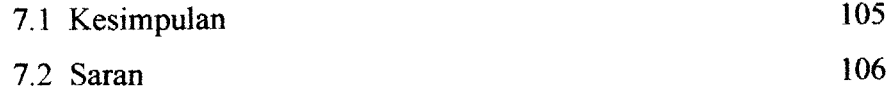

# DAFTAR PUSTAKA LAMPIRAN

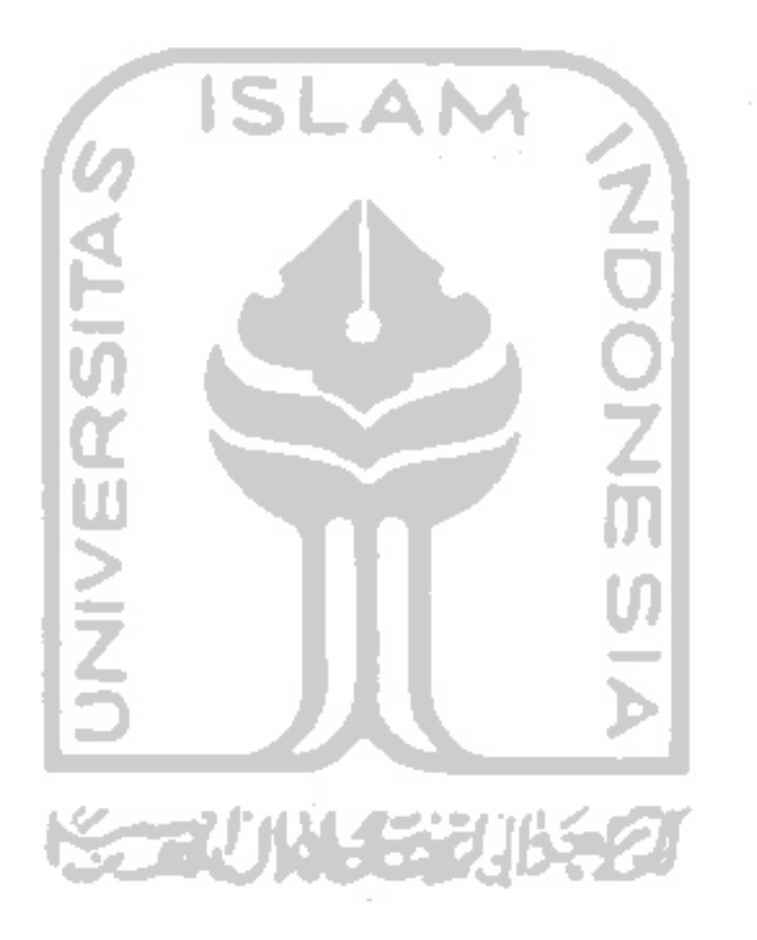

#### *DAFTAR TABEL*

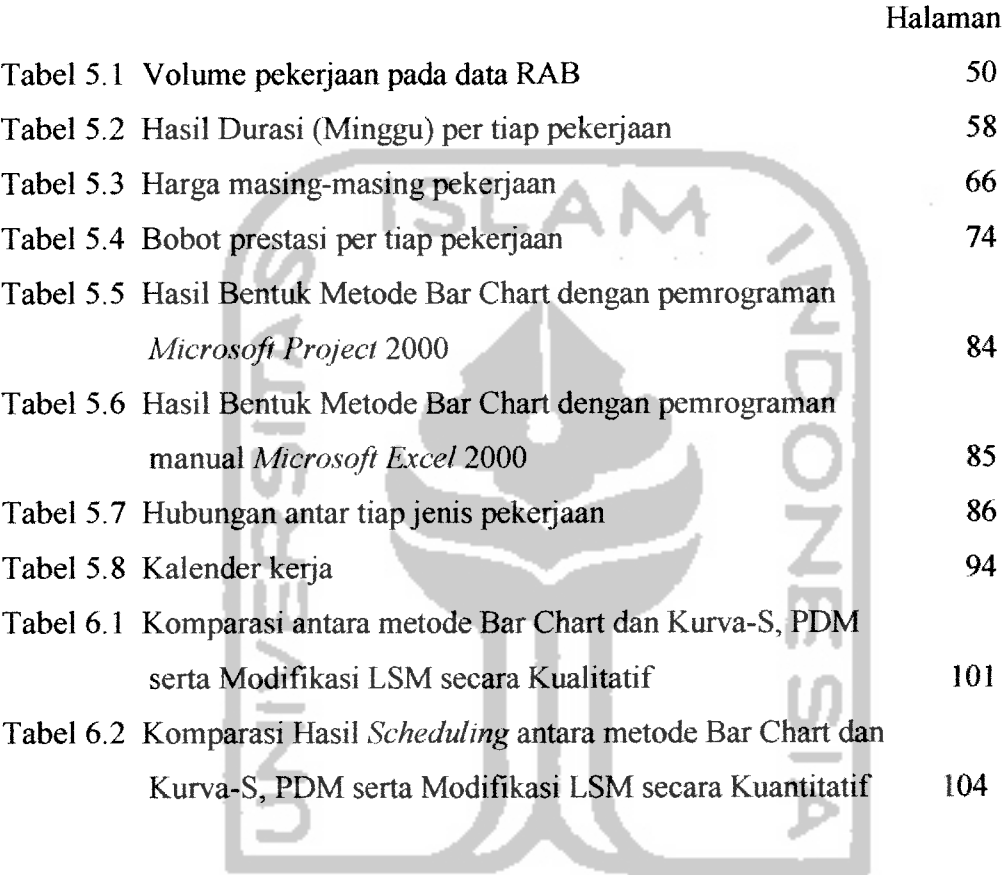

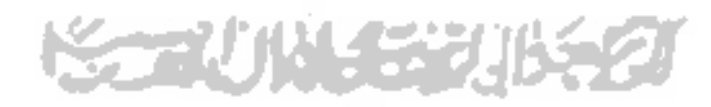

# *DAFTAR GAMBAR*

Halaman

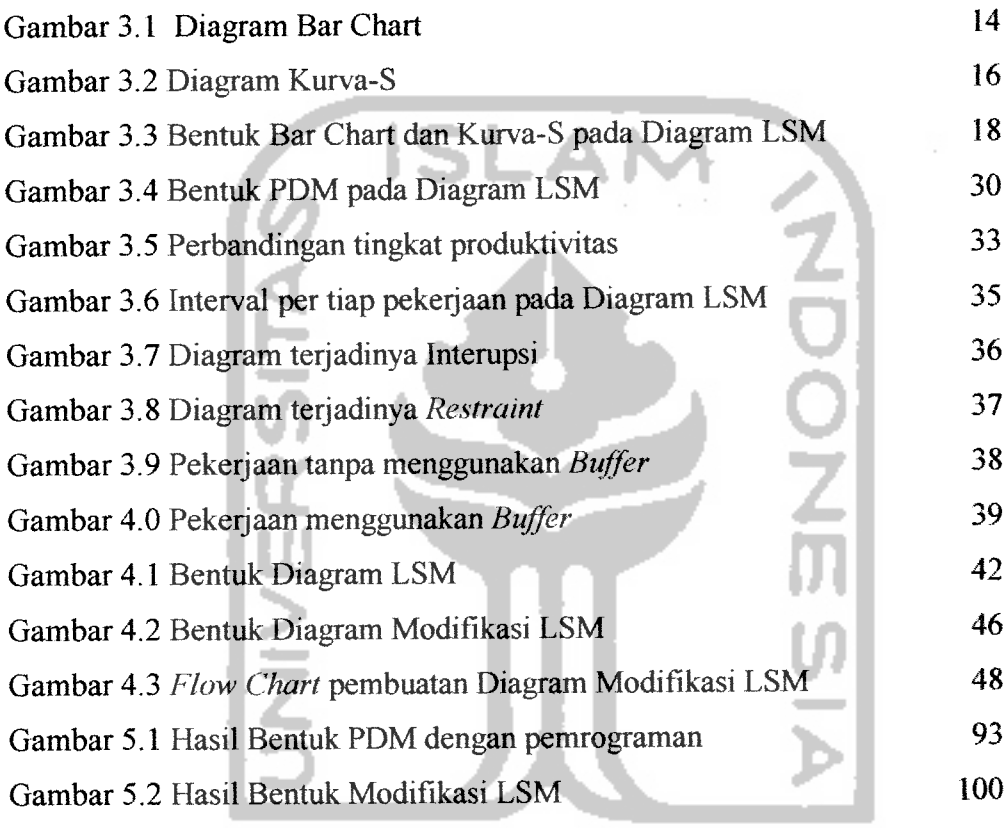

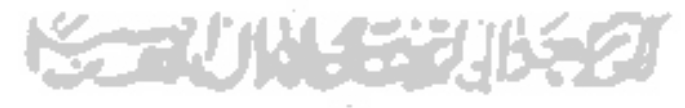

## *DAFTAR LAMPIRAN*

- Lampiran 1 Cara menghitung Durasi per tiap pekerjaan
- Lampiran 2 Rencana Anggaran Biaya (RAB)
- Lampiran 3 **Time Schedule** proyek

l,

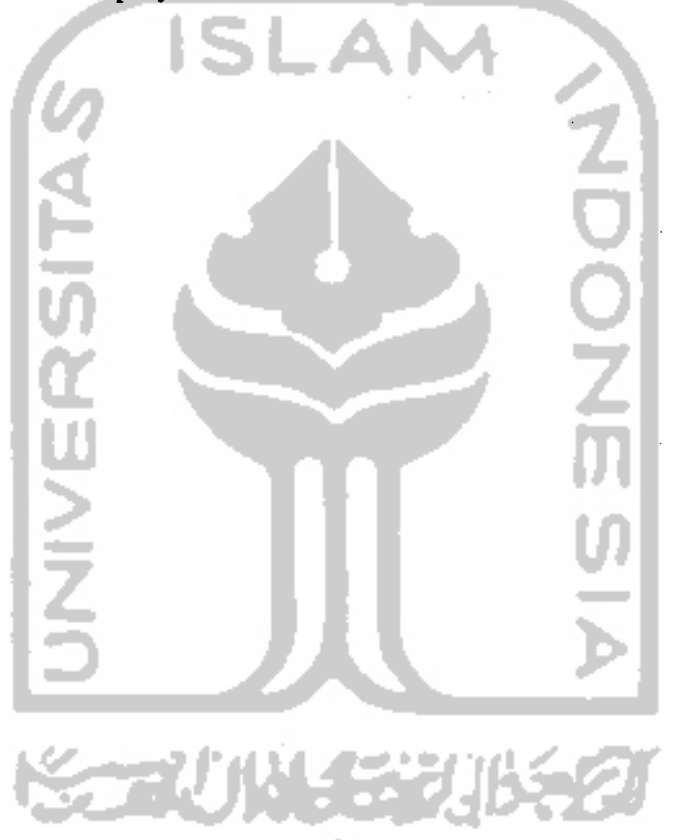